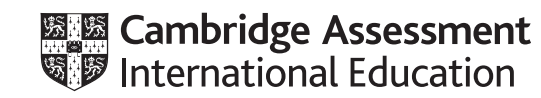

# **Cambridge IGCSE™**

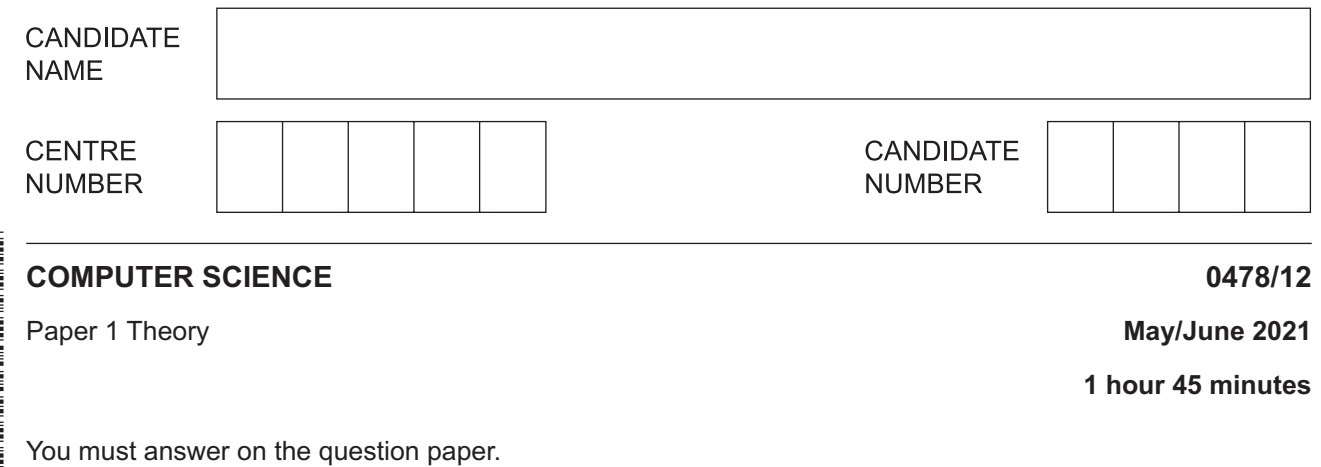

No additional materials are needed.

#### **INSTRUCTIONS**

- Answer **all** questions.
- Use a black or dark blue pen. You may use an HB pencil for any diagrams or graphs.
- Write your name, centre number and candidate number in the boxes at the top of the page.
- Write your answer to each question in the space provided.
- Do **not** use an erasable pen or correction fluid.
- Do **not** write on any bar codes.
- Calculators must **not** be used in this paper.

#### **INFORMATION**

- The total mark for this paper is 75.
- The number of marks for each question or part question is shown in brackets [ ].
- No marks will be awarded for using brand names of software packages or hardware.

This document has **12** pages. Any blank pages are indicated.

 $[6]$ 

- $\mathbf{1}$ A denary value can be converted into hexadecimal and binary.
	- (a) Complete the table to show the hexadecimal and 8-bit binary values of the given denary values.

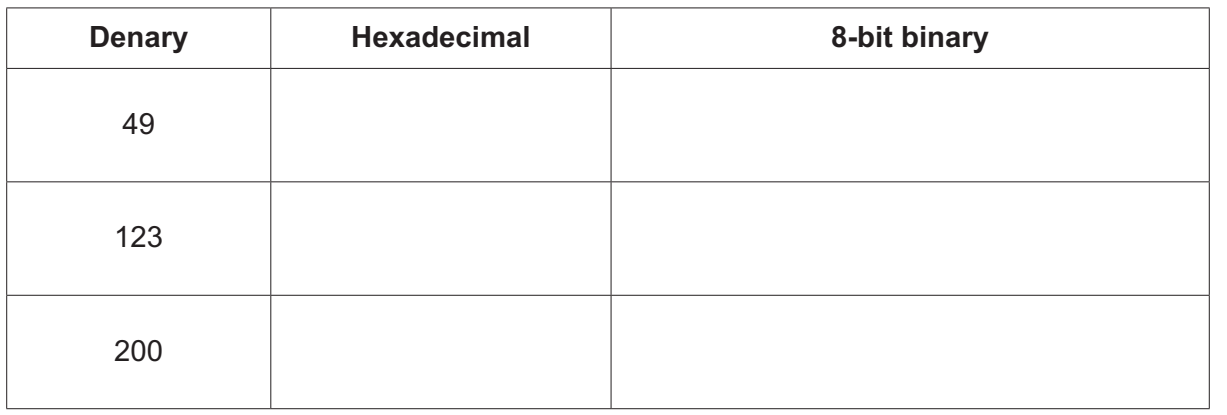

## Working space

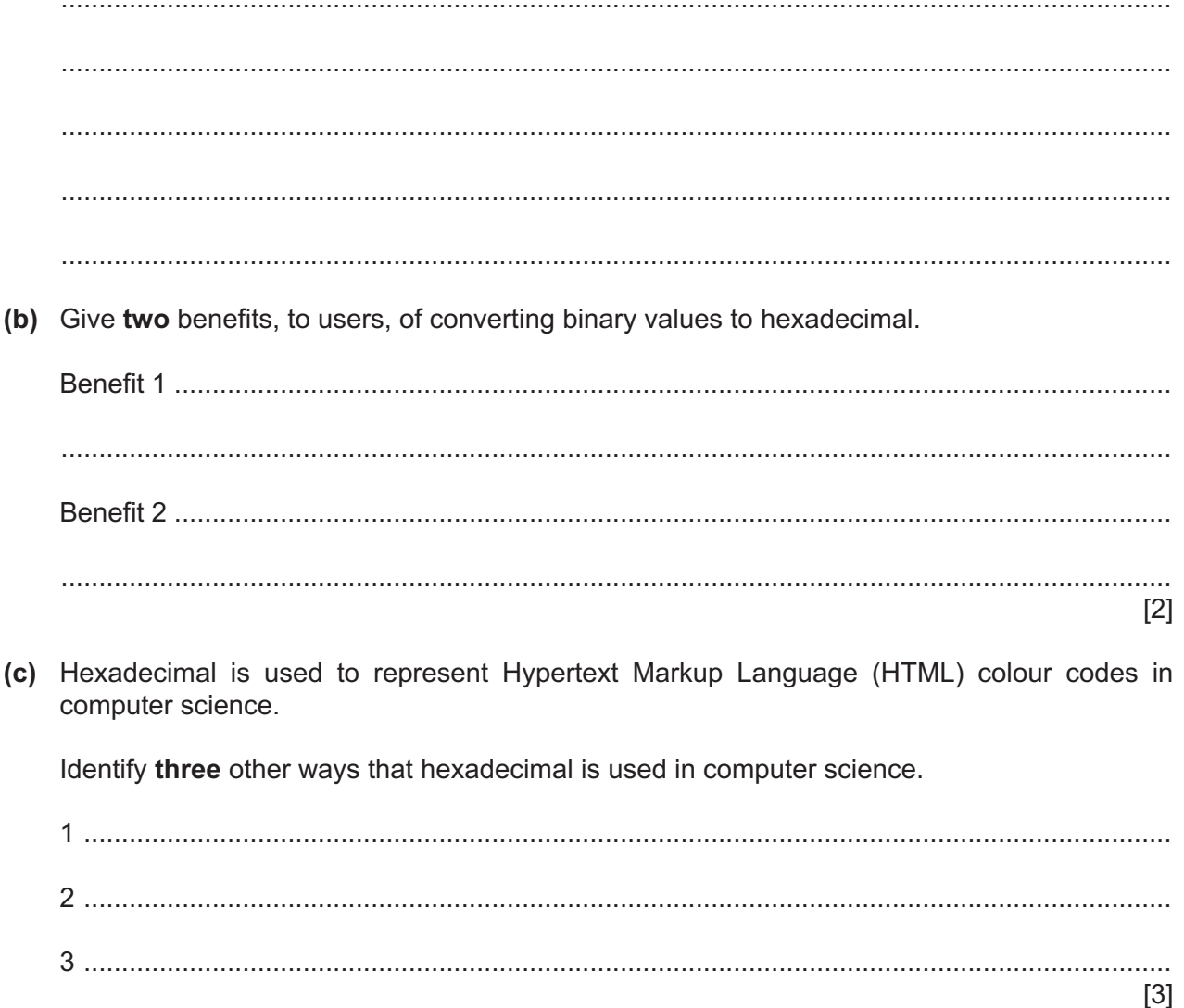

- $\overline{2}$ Data storage can be magnetic, solid state or optical.
	- (a) Six statements are given about data storage.

Tick  $(\checkmark)$  to show if the statement applies to magnetic, solid state or optical storage. Some statements may apply to more than one type of storage.

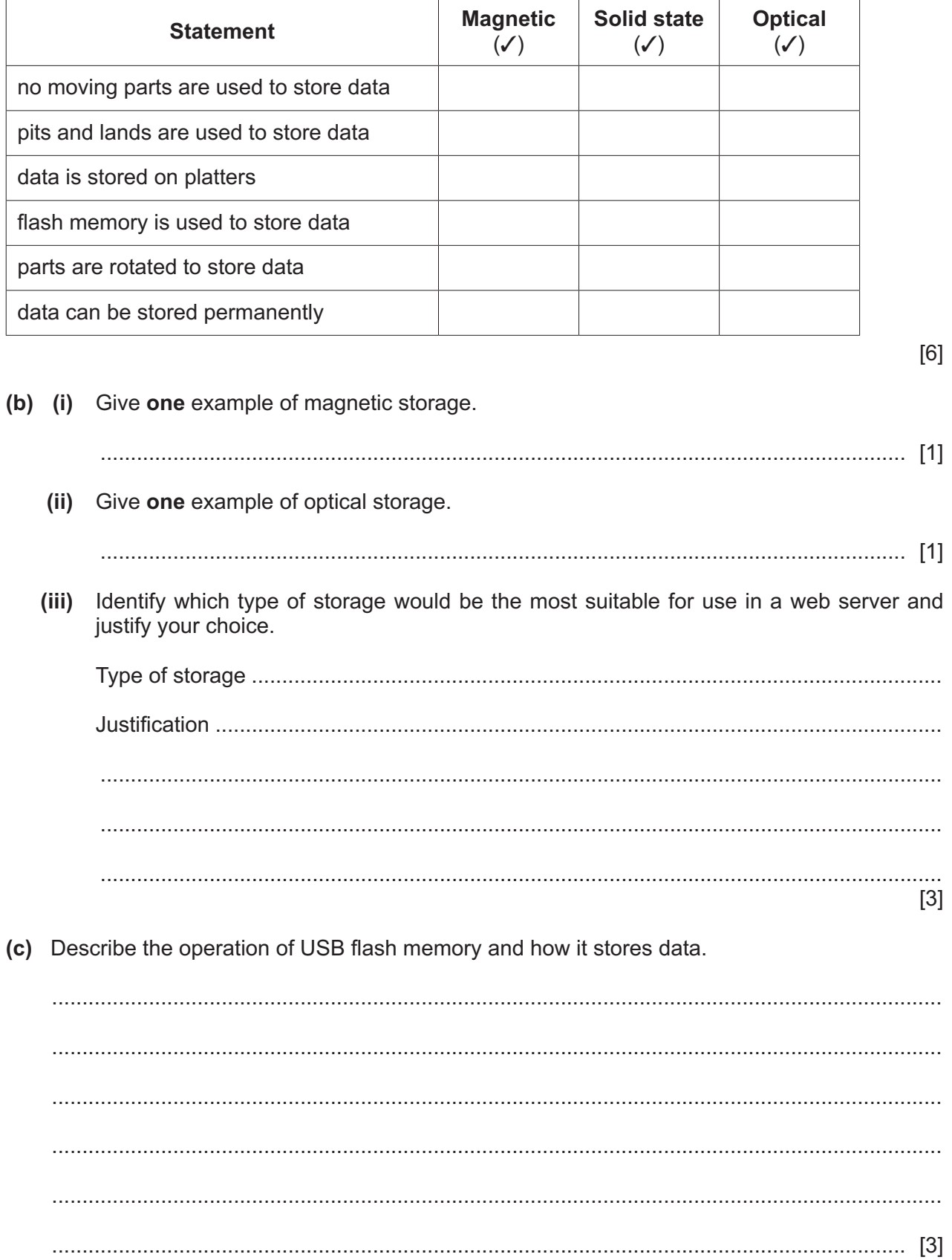

**3** Consider the logic statement:

**X** = ((((NOT **A** AND **B**) OR **C**) AND **B**) NOR (**B** OR **C**))

**(a)** Draw a logic circuit to represent the given logic statement.

Do **not** attempt to simplify the statement. All logic gates must have a maximum of **two** inputs.

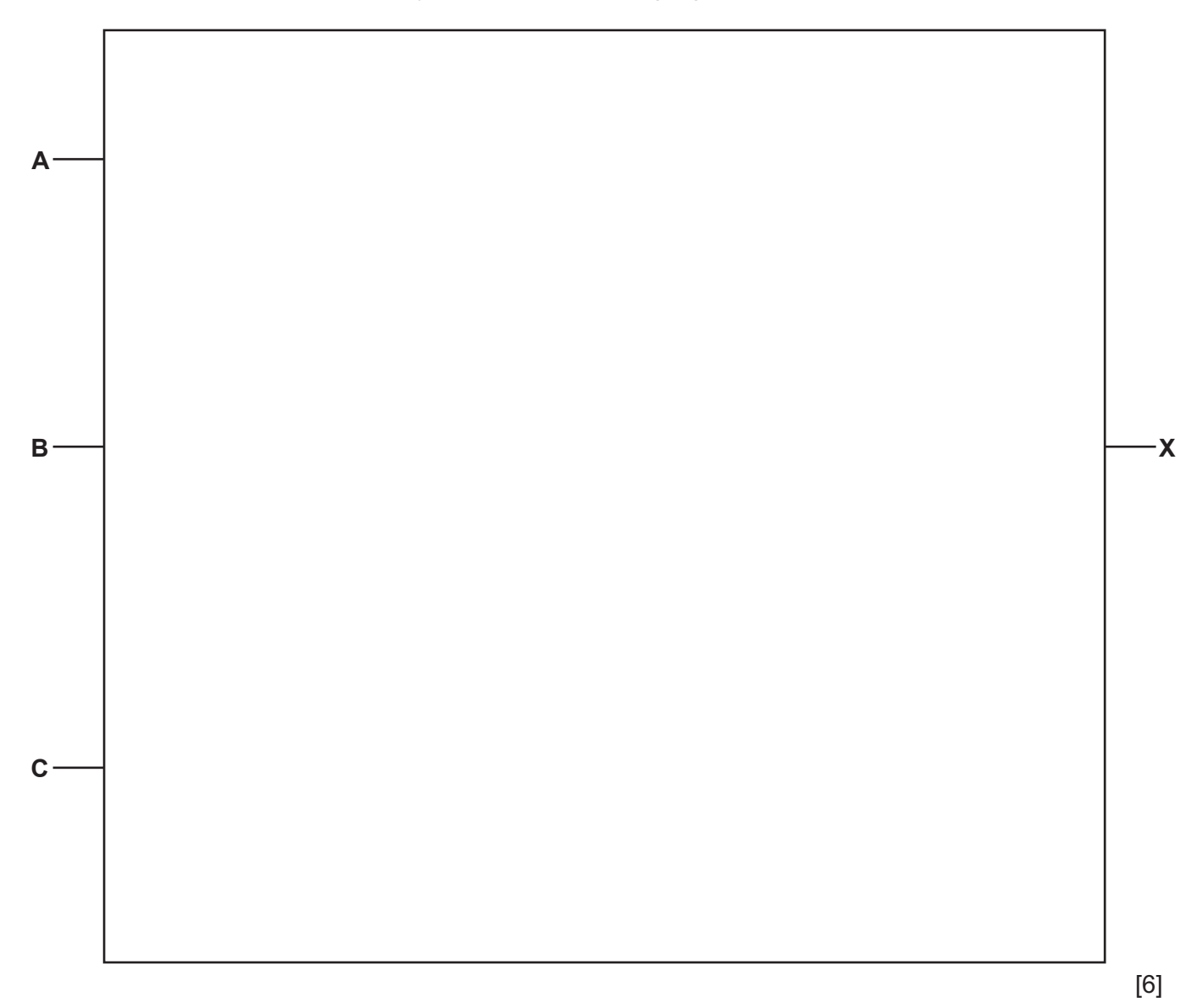

**www.xtrapapers.com**

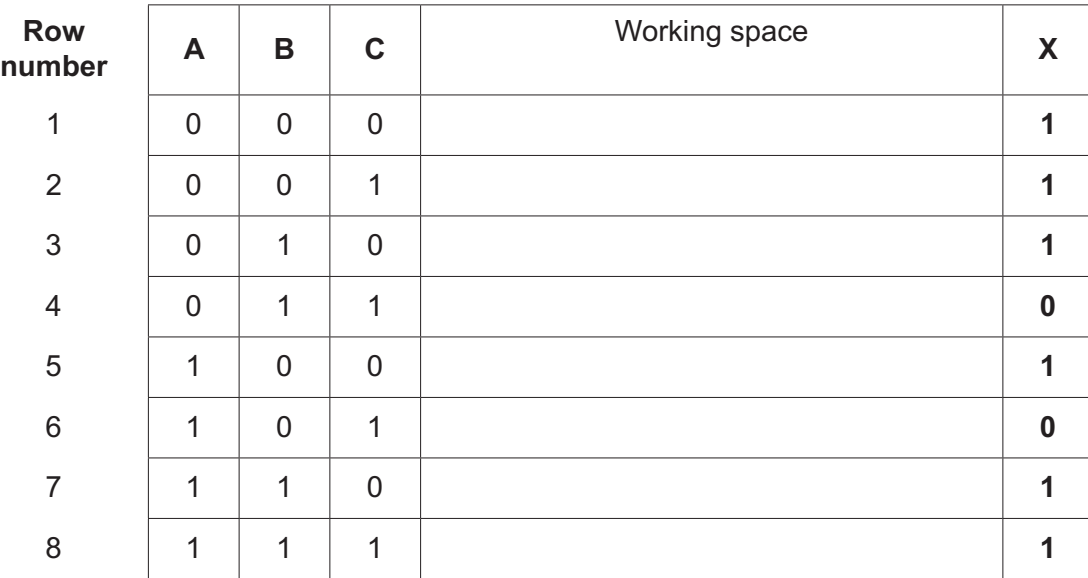

**(b)** Consider the completed truth table for the given logic statement.

There are four errors in the truth table in the output (X) column.

Identify the **four** incorrect outputs.

Write the row number to identify each incorrect output.

Row .......................

Row .......................

Row .......................

Row .......................

[4]

- **4** Three types of Internet security risk are virus, spyware and denial of service (DoS) attack.
	- **(a) Six** statements are given about Internet security risks.

Tick  $(\checkmark)$  to show whether the statement applies to virus, spyware or denial of service. Some statements may apply to more than one Internet security risk.

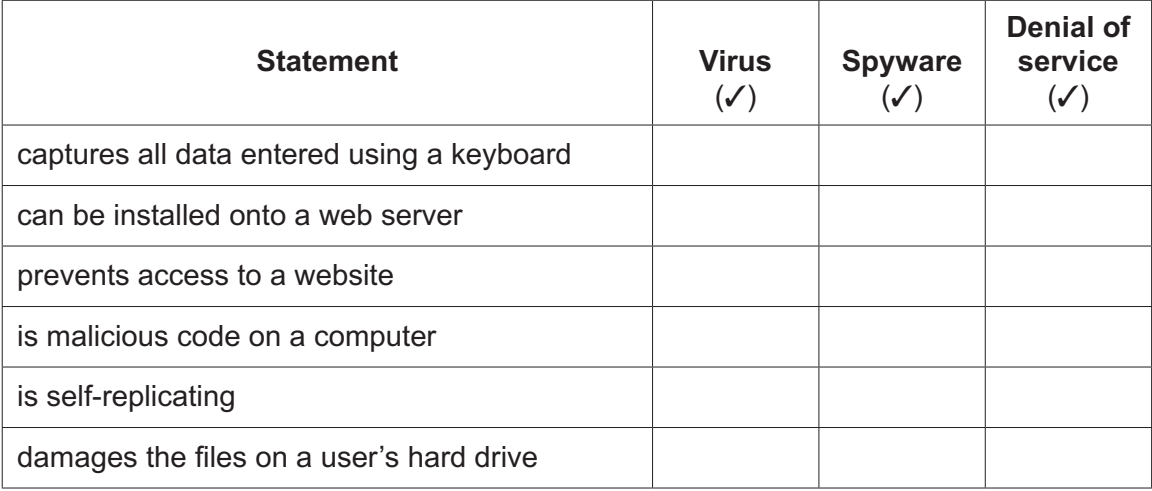

[6]

[3]

**(b)** Identify **three** other types of Internet security risks.

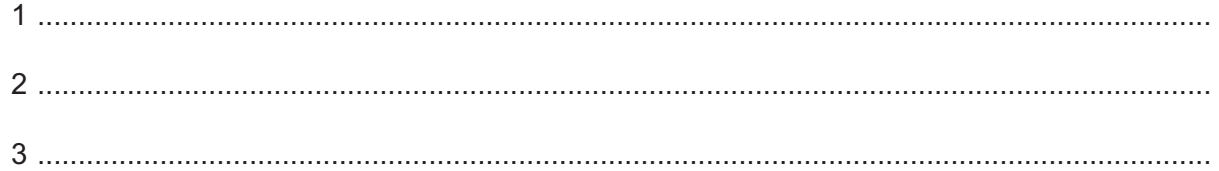

**(c)** Some Internet security risks can maliciously damage data. Data can also be damaged accidentally.

State **three** ways that data could be accidentally damaged.

1 ................................................................................................................................................ 2 ................................................................................................................................................ 3 ................................................................................................................................................ [3]

 $\lceil 2 \rceil$ 

5 A security light system is used by a factory. The light only comes on when it is dark and when movement is detected. The light will stay on for 1 minute before switching off.

Sensors and a microprocessor are used to control the security light system.

(a) Identify two sensors that would be used in the security light system.

(b) Describe how the sensors and the microprocessor control the security light system.

- $6\phantom{1}6$ Cookies can be used to store a user's personal data and online browsing habits.
	- (a) A cookie could be used to automatically enter a user's payment details when the user makes a purchase online.

Describe how cookies can be used to store and automatically enter a user's payment details.

(b) Explain why a user may be concerned about their personal data and online browsing habits being stored in cookies.

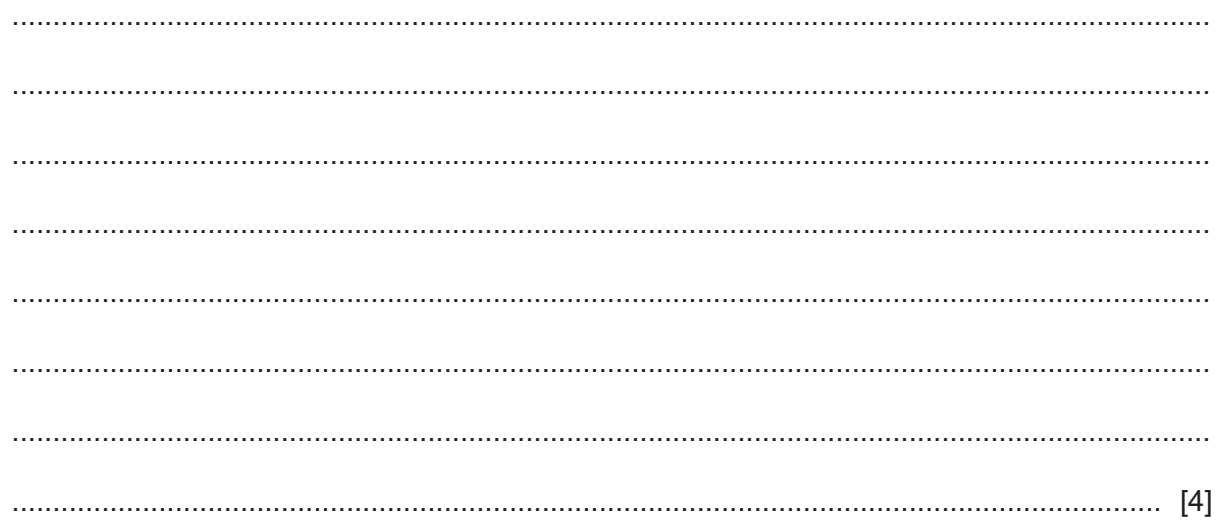

**www.xtrapapers.com**

[6]

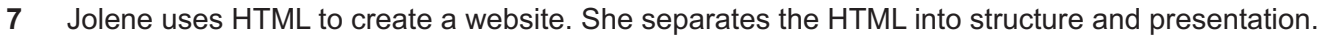

- **(a) (i)** Give **one** example of HTML structure.
- ..................................................................................................................................... [1]  **(ii)** Give **two** examples of HTML presentation. 1 ........................................................................................................................................ 2 ........................................................................................................................................ [2] **(b)** Explain why Jolene separates the HTML into structure and presentation. ................................................................................................................................................... ................................................................................................................................................... ................................................................................................................................................... ............................................................................................................................................. [2]
- **8** A keyboard is a type of input device that can be used to enter data into a computer.

Complete the paragraph that describes one method of operation for a keyboard, using the most appropriate terms from the given list. **Not** all terms in the list need to be used.

- Binary
- Breaks
- **Calculated**
- **Character**
- **Circuit**
- **Current**
- **Information**
- Network
- **Press**
- **Processor**
- **Signal**
- Switch

A keyboard has a key matrix underneath the keys. When a key is pressed, it presses a

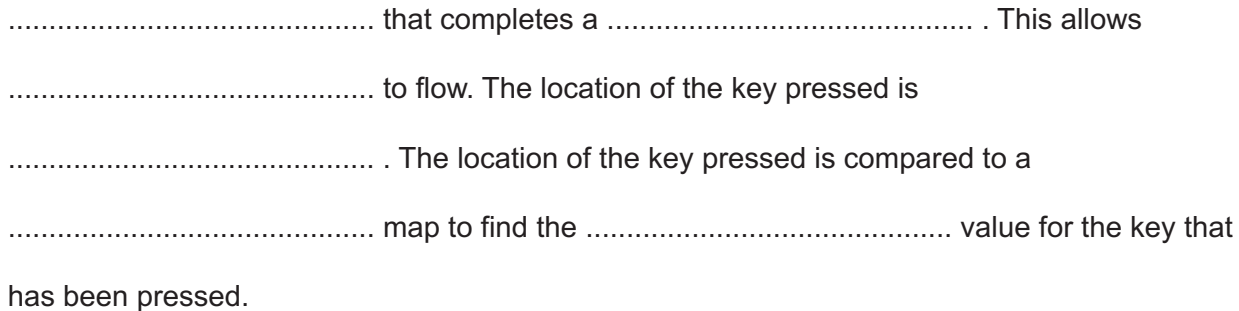

## **BLANK PAGE**

## **BLANK PAGE**

**BLANK PAGE**

Permission to reproduce items where third-party owned material protected by copyright is included has been sought and cleared where possible. Every reasonable effort has been made by the publisher (UCLES) to trace copyright holders, but if any items requiring clearance have unwittingly been included, the publisher will be pleased to make amends at the earliest possible opportunity.

To avoid the issue of disclosure of answer-related information to candidates, all copyright acknowledgements are reproduced online in the Cambridge Assessment International Education Copyright Acknowledgements Booklet. This is produced for each series of examinations and is freely available to download at www.cambridgeinternational.org after the live examination series.

Cambridge Assessment International Education is part of the Cambridge Assessment Group. Cambridge Assessment is the brand name of the University of Cambridge Local Examinations Syndicate (UCLES), which itself is a department of the University of Cambridge.